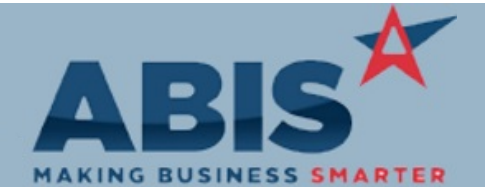

## **Adjutant Desktop Release Notes Version 1903.1830**

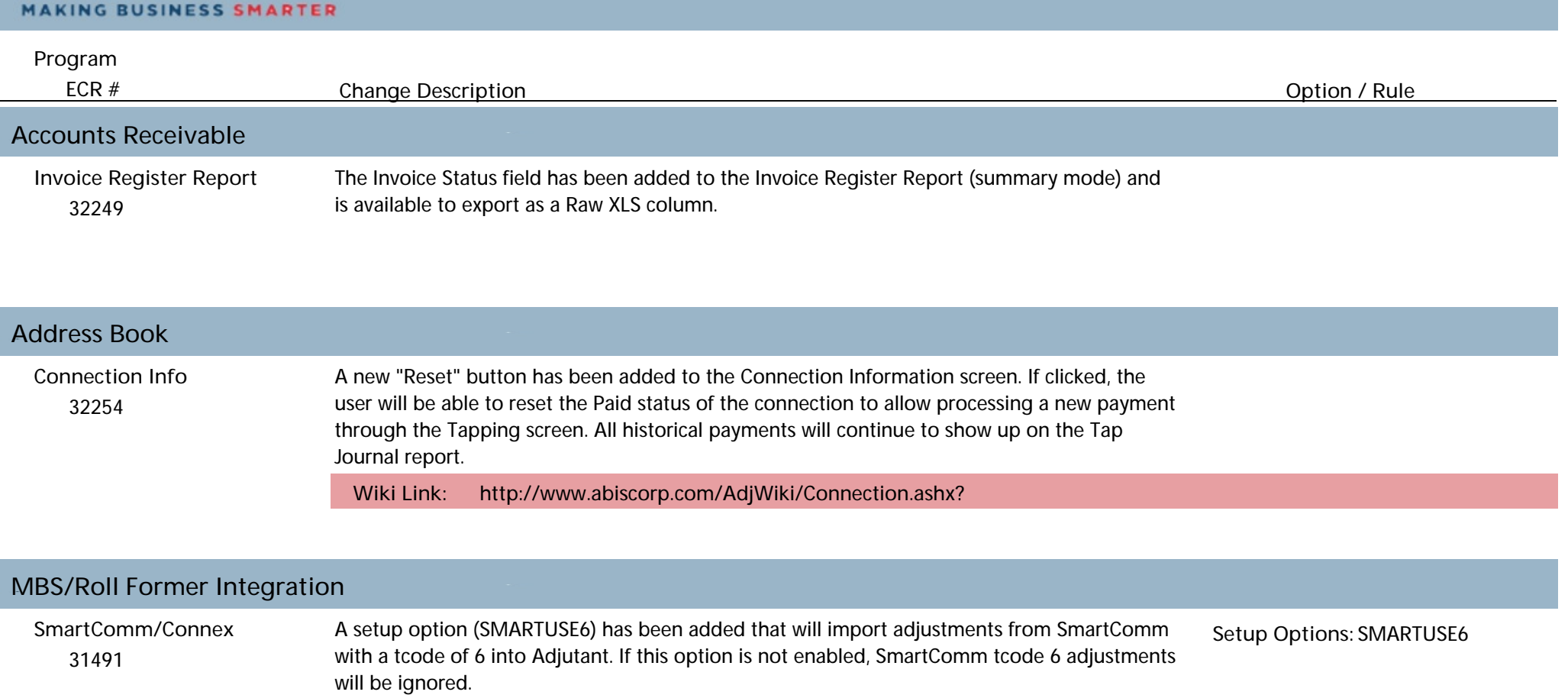

**Wiki Link: http://www.abiscorp.com/AdjWiki/rule-setup.ashx?**

 32185 The SmartComm/Connex integration logic has been enhanced to allow processing orders from multiple CIDs. Contact your Implementation Consultant if you are interested in taking advantage of the new SmartComm/Connex functionality. **SmartComm/Connex**

## **Production**

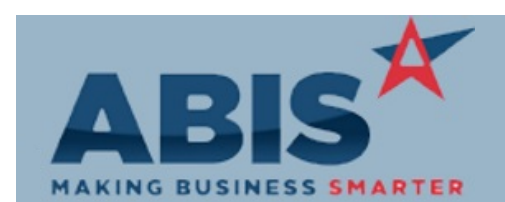

I

## **Adjutant Desktop Release Notes Version 1903.1830**

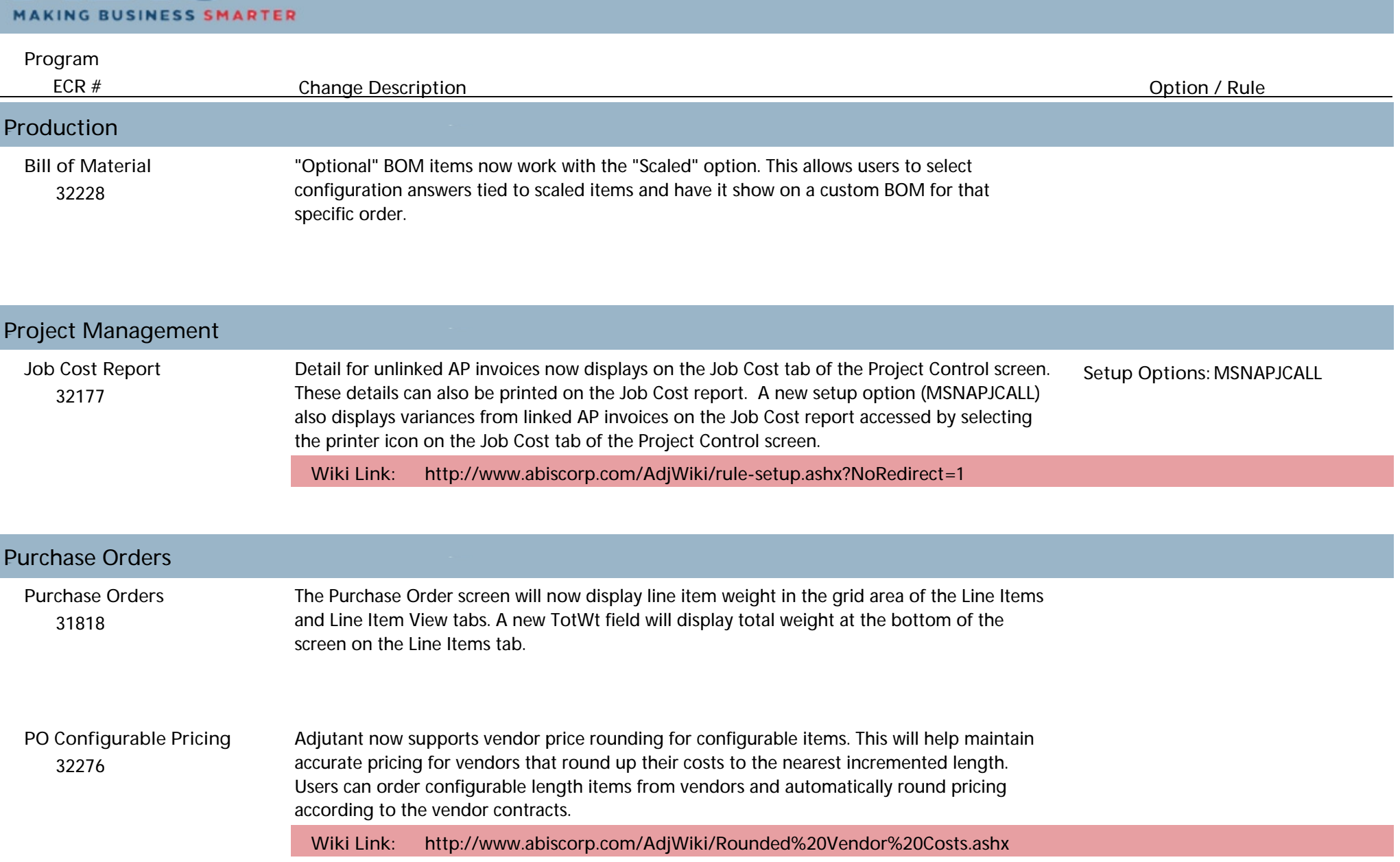

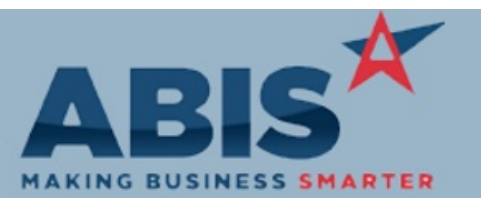

## **Adjutant Desktop Release Notes Version 1903.1830**

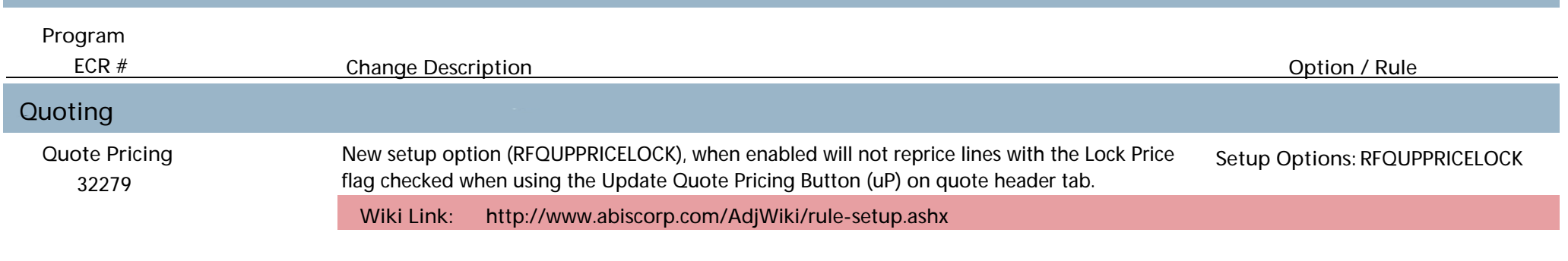

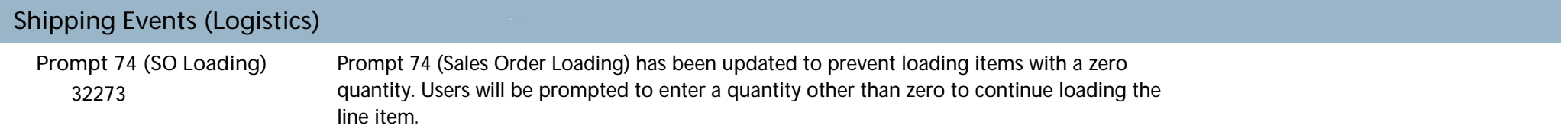

**Total Number of Changes: 10**